# **Contents in Detail**

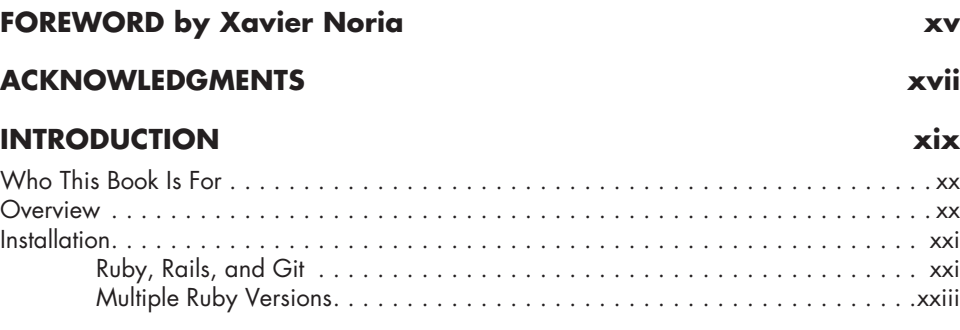

# **Part I Ruby on Rails Fundamentals**

### **1 Ruby Fundamentals 3**

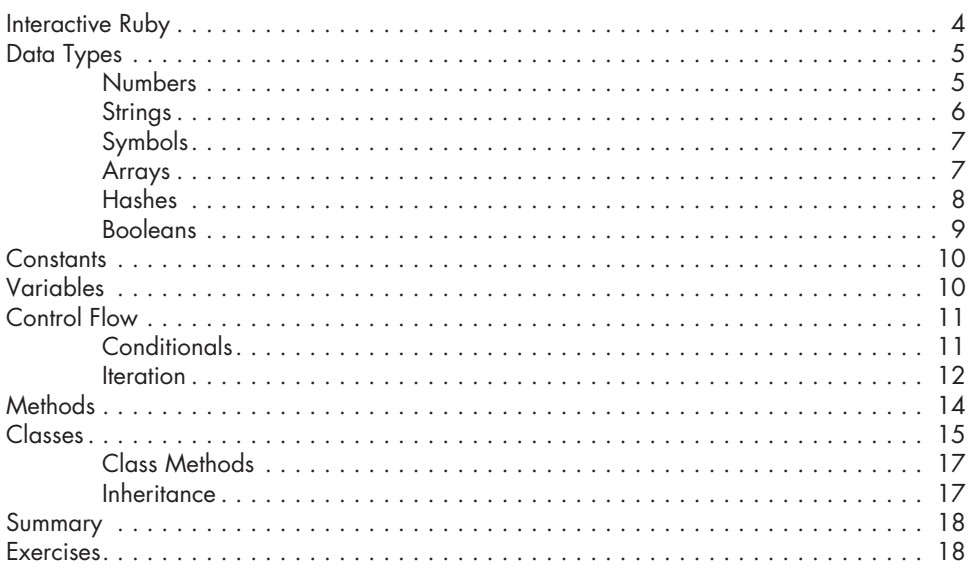

## **2 Rails Fundamentals 19**

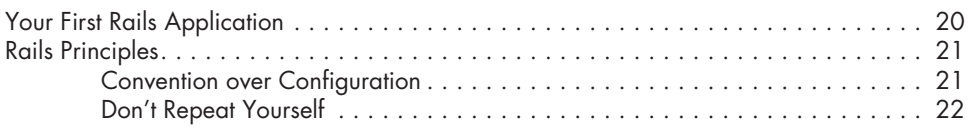

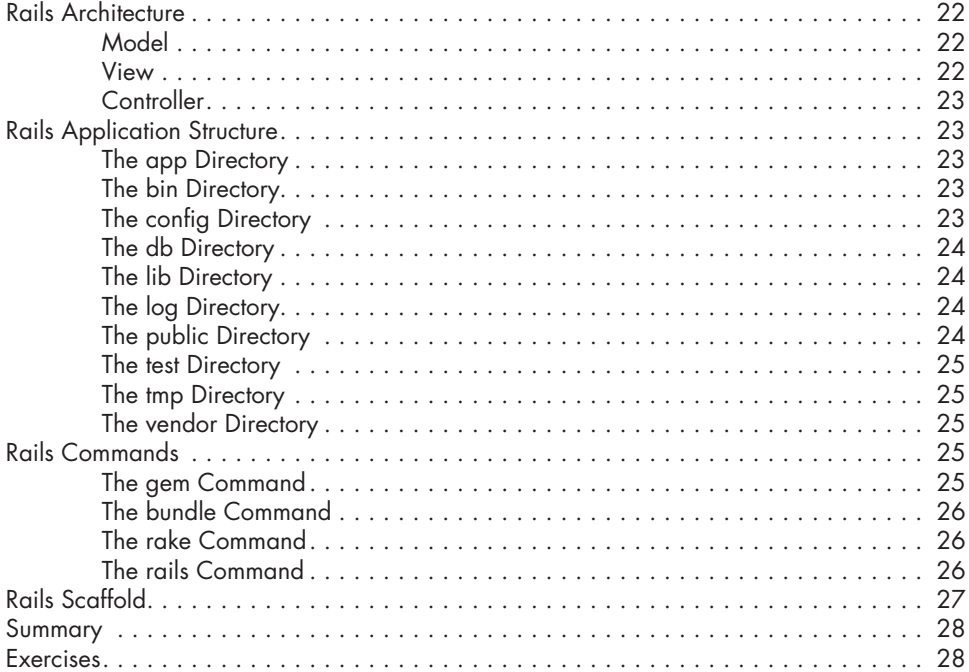

# **3**

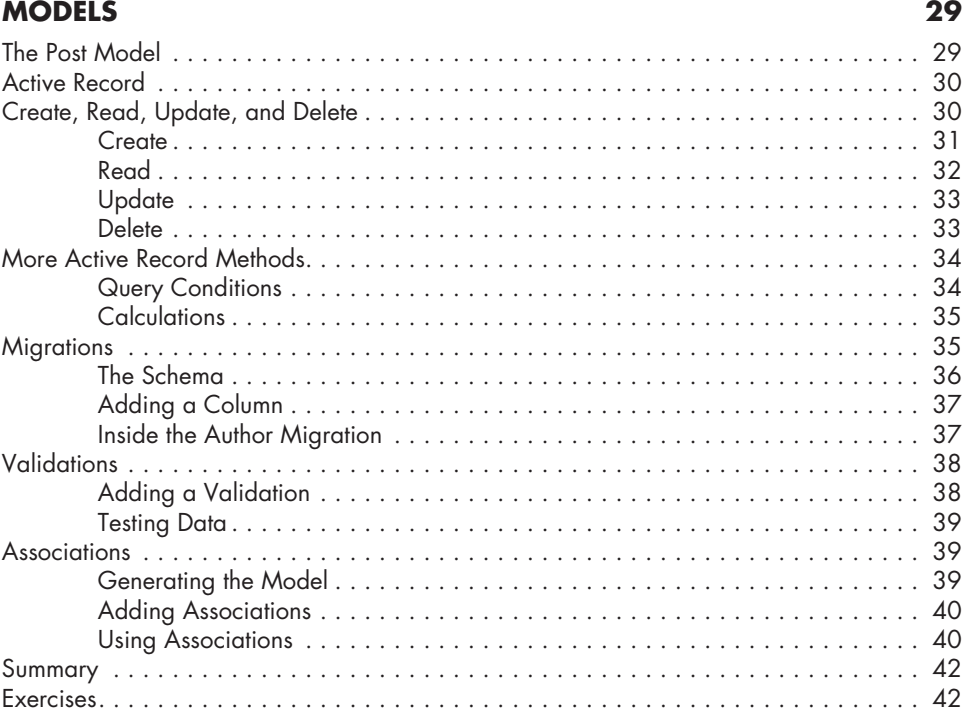

**viii** Contents in Detail

### **4 Controllers 43**

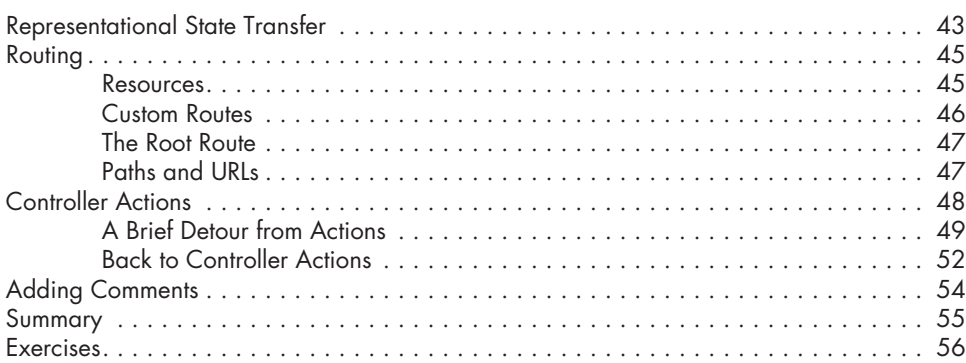

# **5**

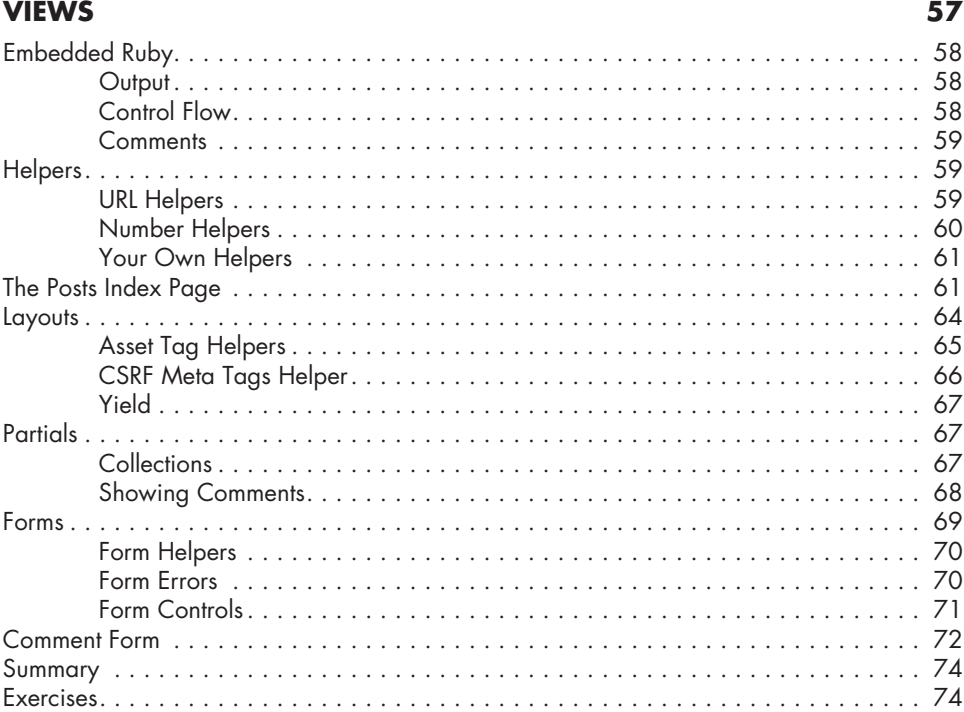

## **6 Deployment 75**

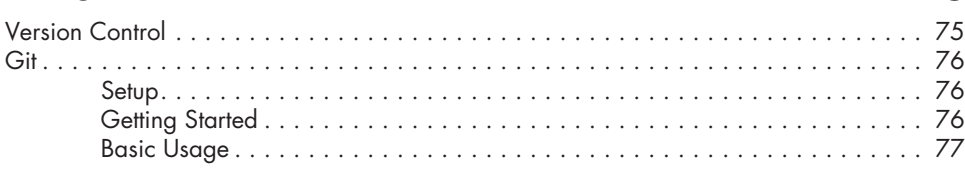

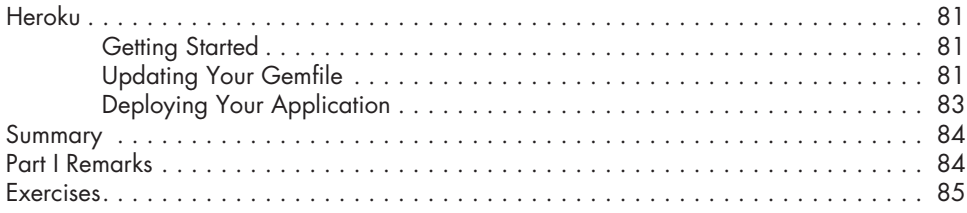

# **Part II Building a Social Networking App**

#### **7 Advanced Ruby 89**

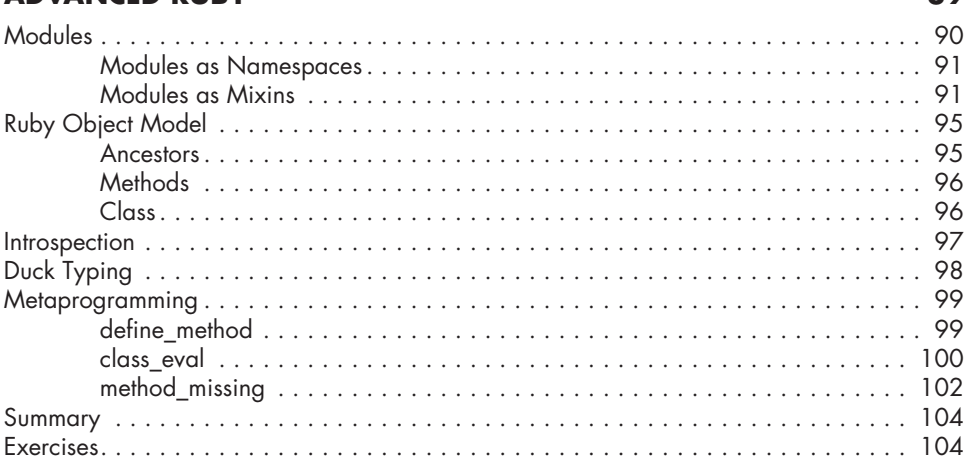

# **8**

# **Advanced Active Record 105**

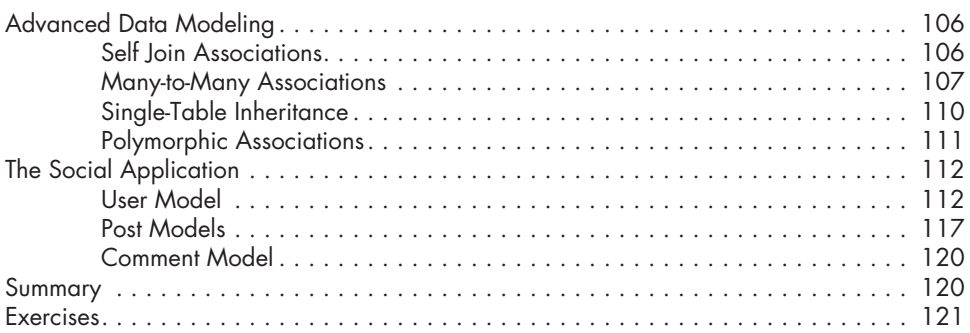

## **9 Authentication 123**

### The Authentication System . . 125 Post Index and Show . . 125 Sign Up . . 128 Log In . . 132 Current User . . 135 Authenticate User . . 136 Use Current User . . 137 Summary . . 138 Exercises . . 139

# **10**<br>**TESTING**

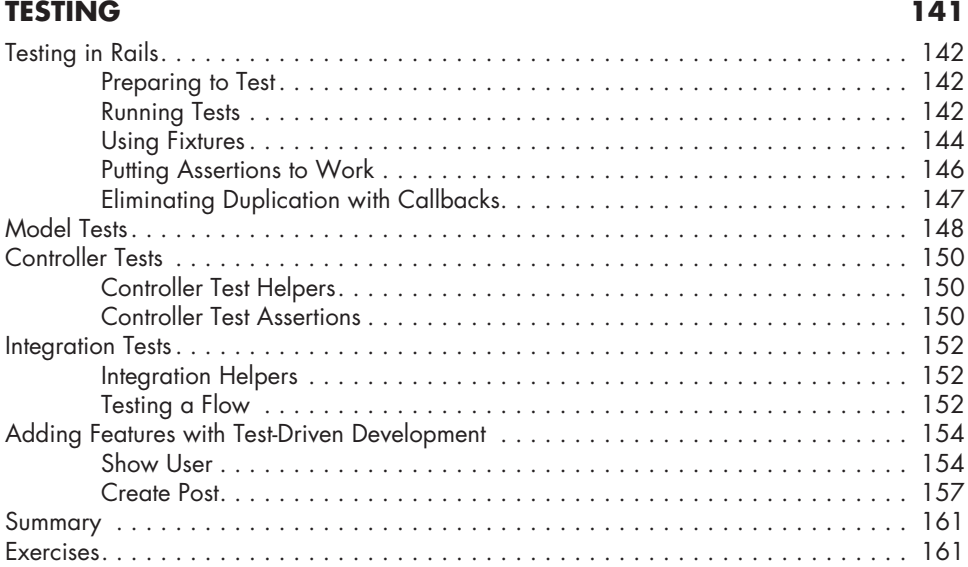

# **11**

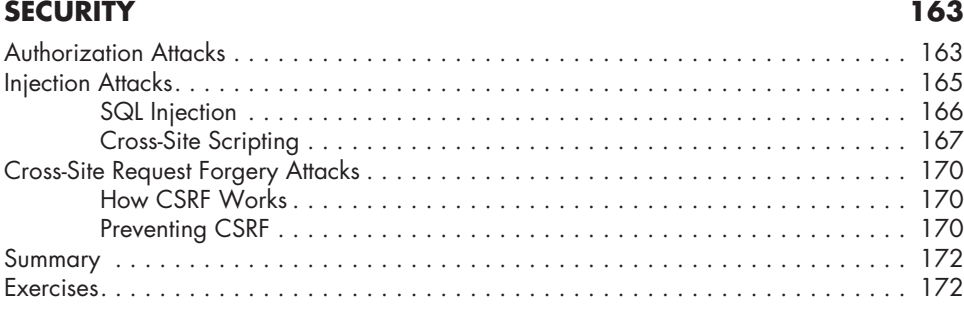

#### Contents in Detail **xi**

## **12 Performance 175**

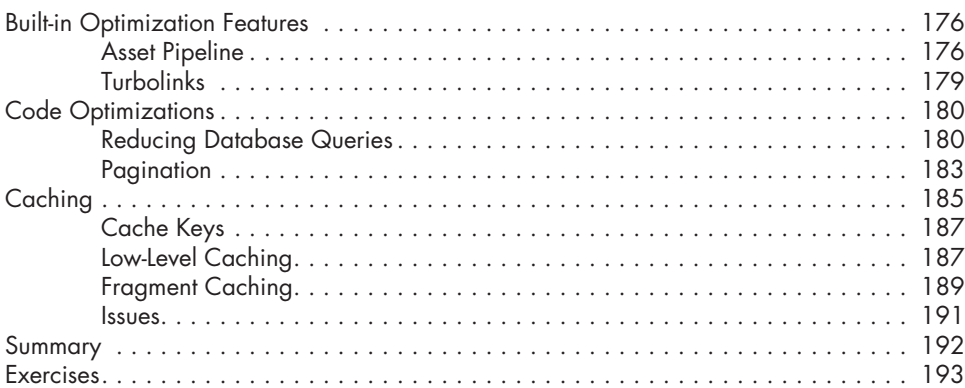

## **13 DEBUGGING 195**

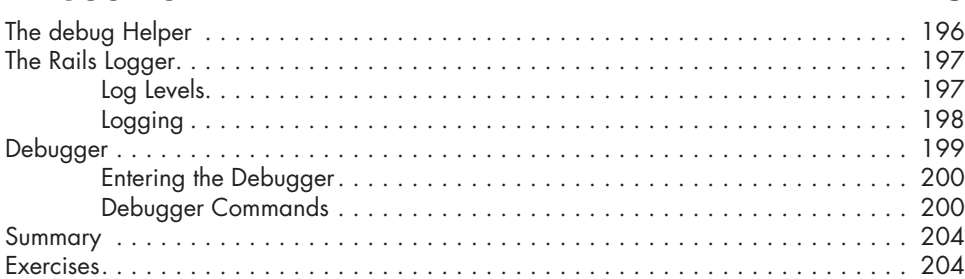

### **14 Web APIs 205**

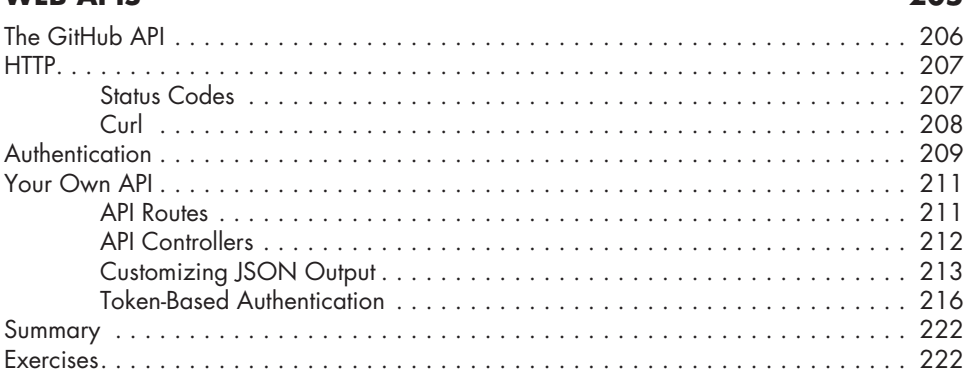

# **15 Custom Deployment 223**

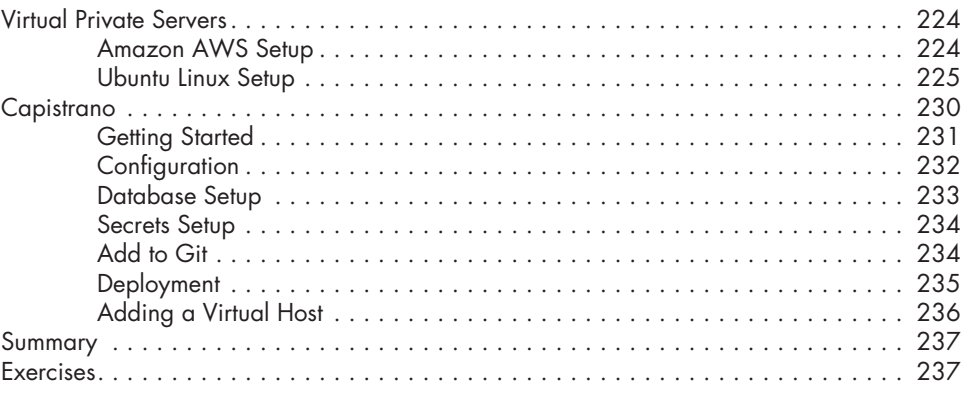

# **Solutions 239**

**Index 259**